Յավելված № 5 3աստատված է 3այաստանի 3անրապետության hանրային ծառայությունները կարգավորող hանձնաժողովի 2008 թ մարտի 28-ի № 140U որոշմամբ

## Sեղեկատվություն ստացված գրավոր հարցադրումների, բողոքների բնույթի և դրանց արձագանքման *<u>ubpupbpjuu</u>*

## $\underline{\textbf{g}}$ Յայջրմուղկոյուղի» ΦԲԸ

ընկերություն

## Եռամսյակ երրորդ 2008թ.

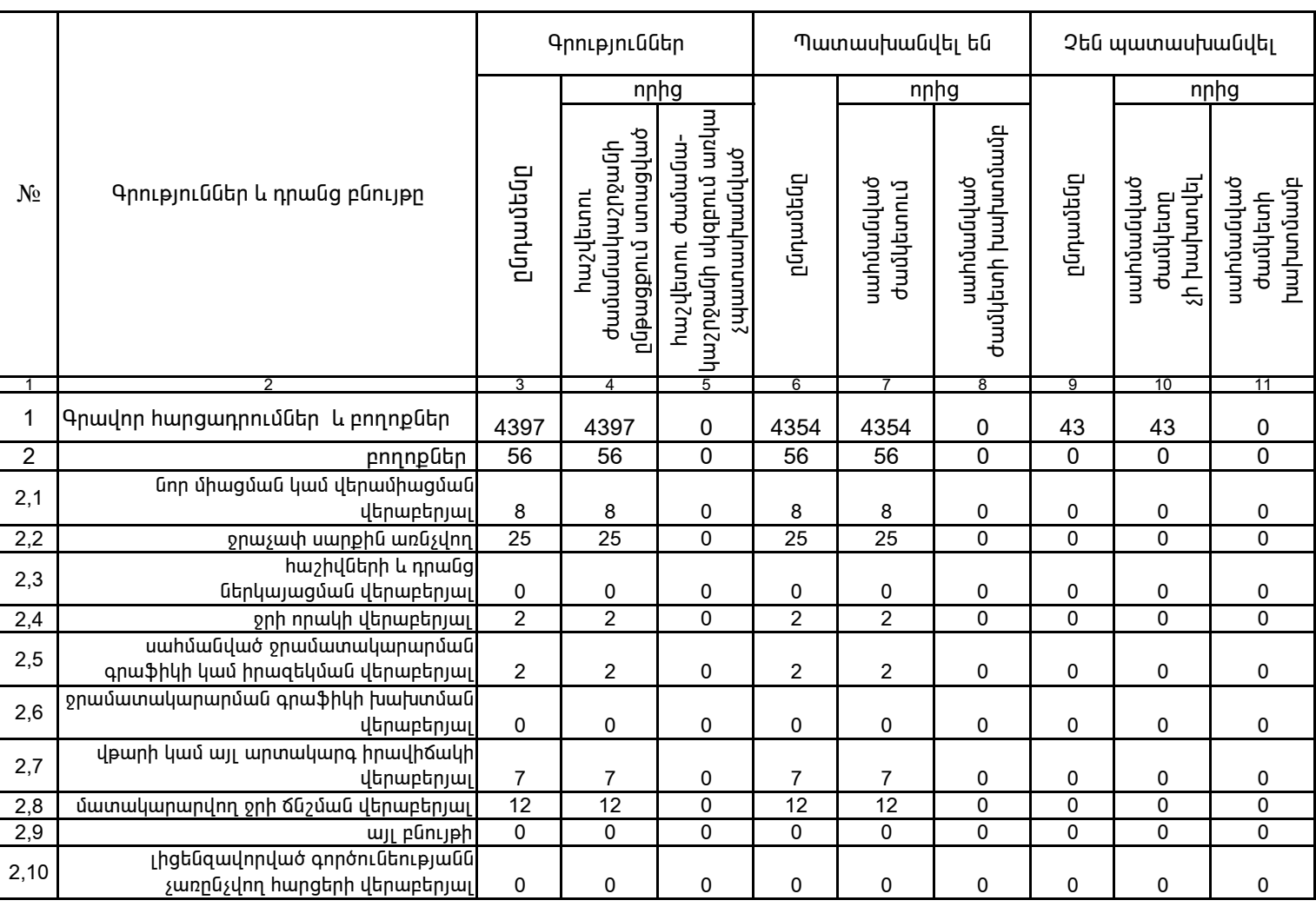

1. Տեղեկատվությունը ներկայացվում է յուրաքանչյուր եռամսյակի համար` մինչև հաշվետու եռամսյակին հաջորդող ամսվա 25 -ը: 2. Stnthuundnipjning ūthuujugdniu t ūmu titumnnuujhū munpthuulnu Microsoft Excel onwonnu:

/ÁÝÏ»ñáõÃÛ³Ý Õ»Ï³í³ñÇ ëïáñ³·ñáõÃÛáõÝÁ/ Î.î. /³ÝáõÝÁ, ³½·³ÝáõÝÁ/

**Պ. Լորեն**